## **Datenblatt**

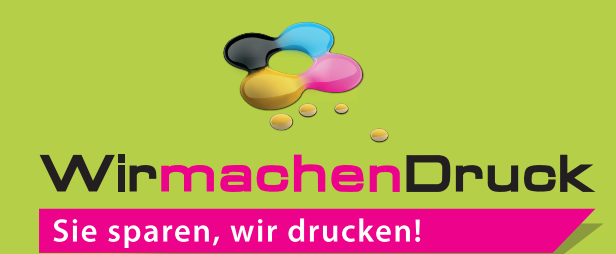

Langhenkel-Tasche

pre-recycelte Baumwolle, Digitaldruck, 4/4-farbig

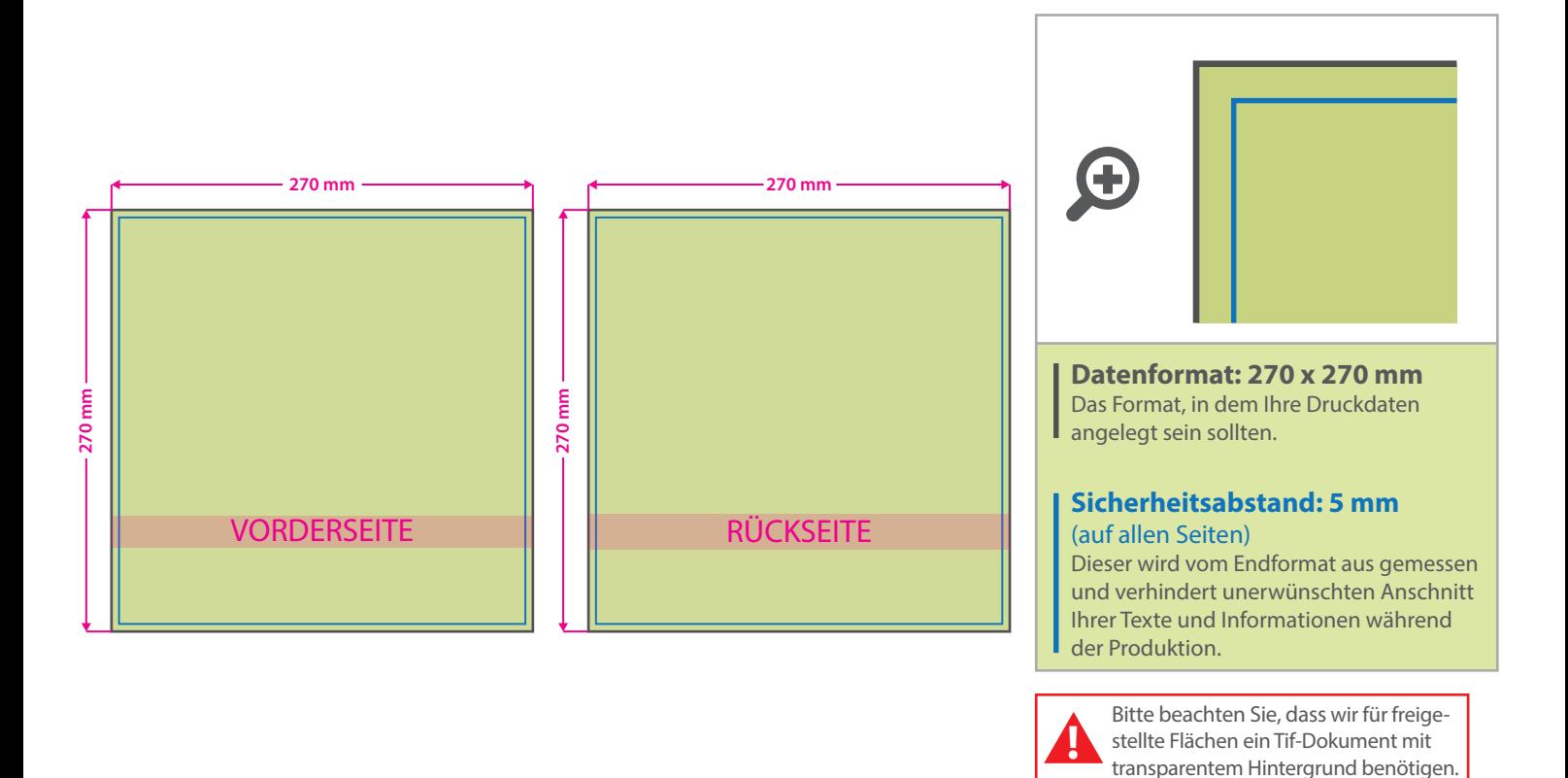

## **Farbauswahl der Taschen:**

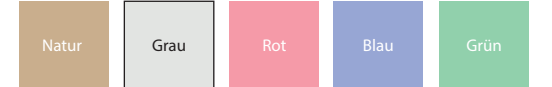

## 5 Tipps zur fehlerfreien Gestaltung Ihrer Druckdaten

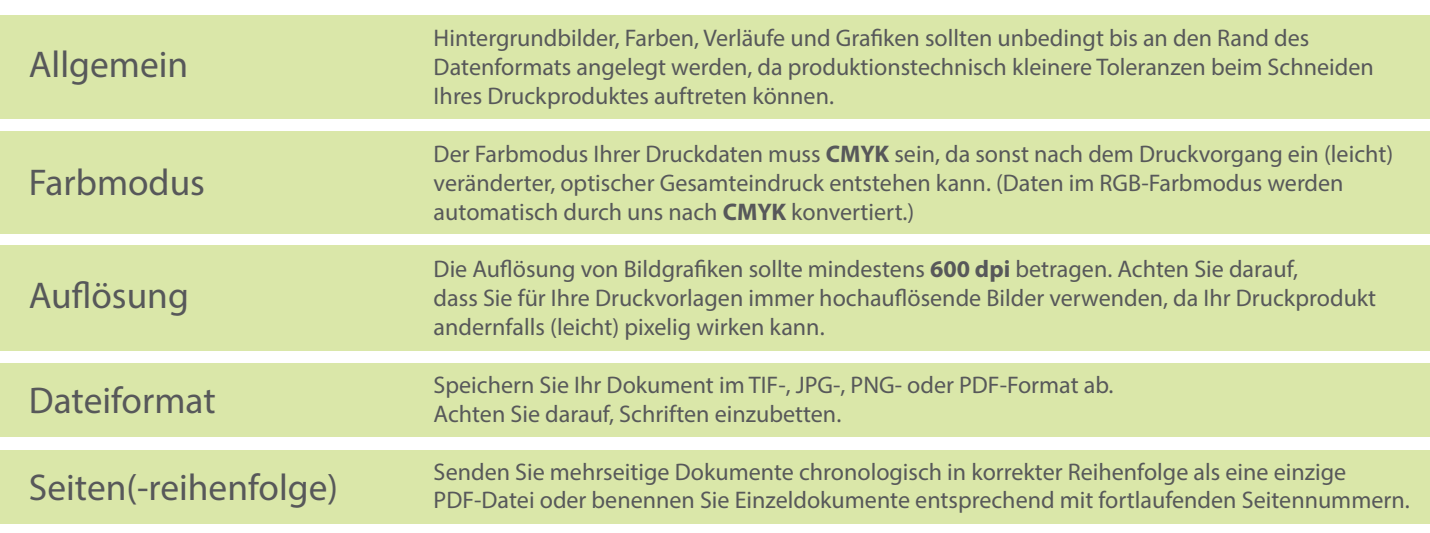